## **Process Guide-Invoice Monitoring system (IMS)**

In order to facilitate timely payment to vendors & improved customer satisfaction, ONGC has decided to implement a system called Invoice Monitoring System (IMS) for capturing invoice data received from the vendors for on-line tracking of status of invoice.

The vendors can track the status of their invoice through https://etender.ongc.co.in/ based on the tracking no. generated by ONGC at the time of receipt of Invoice. The tracking No. will be sent to the vendors through e-mail address given by vendor at the time of submission of invoice.

On the cover of the envelope containing invoices, following information is to be provided by the vendor:

- Vendor Code
- PO No (should start with either 4 or 5) \*\*
- Invoice number (s)
- Invoice date
- Email id where tracking number will be sent.- *Recommended*

**\*\*** Supply order/Purchase order Number (PO) is *must* for material/service POs without which IMS tracking number generation is not possible.

For Direct Finance payments where no purchase orders have been placed, PO number is not required.

Vendors are hereby requested to submit all their invoices at the designated IMS desks in the ONGC offices.

Also, ensure that all your documents are complete in all respects otherwise new tracking number has to be generated since time elapsed till your payment is being tracked. Each time vendor resubmits invoice after completing requisite formalities, new tracking no. will be generated and tracking of previous information will not be available.

Please enter our URL https://etender.ongc.co.in/ in the address bar.

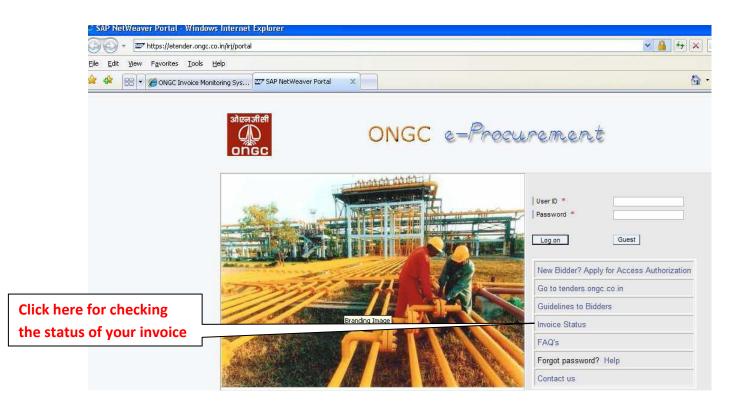

Following window will open.

| 🖉 Vendor's Invoice Status - Windows Internet Explorer |                                                    |
|-------------------------------------------------------|----------------------------------------------------|
| COO - Matthewalice.ongc.co.in/ims                     | Live Search                                        |
| File Edit View Favorites Tools Help                   |                                                    |
| 😪 🕸 🖶 👻 🧱 Vendor's Invoice Status                     | 🟠 🔹 🗟 👻 🖶 Page 🔹 🎯 Tools 👻 🍟                       |
| ONGC Invoice Monitoring System                        |                                                    |
| View Status                                           | IMS Process Guide Glossary Instructions to Vendors |
| Tracking Number *: Submit                             | Click on "submit"                                  |
| Enter Tracking number                                 |                                                    |

Enter the tracking number sent to you on the given email ID and click on 'Submit'. System will show you the status of the invoice.

| 🖉 Vendor's Invoice Status - Windows Internet Explorer                                                                                                    |                   |                            | _ 6 🛛              |
|----------------------------------------------------------------------------------------------------|-------------------|----------------------------|--------------------|
| G - Matter://webice.ongc.co.in/ims                                                                                                    | ¥ 🔒               | Live Search                | <b>P</b> -         |
| File Edit View Favorites Tools Help                                                                                                    |                   |                            |                    |
| 😪 🛠 😬 🗸 🧱 Vendor's Invoice Status                                                                                                    |                   | 🟠 • 🗟 - 🖶 • 🗗              | Page 🔻 🎯 Tools 🔹 🎇 |
| ONGC Invoice Monitoring System                                                                                                    |                   |                            |                    |
|                                                                                                    |                   |                            |                    |
| View Status                                                                                                    | IMS Process Guide | Glossary Instructions to V | /endors            |
| Tracking Number *: 807222010306294 Submit                                                                                                    |                   |                            |                    |
| Invoice Header                                                                                                    |                   |                            |                    |
| Download Payment Advice                                                                                                    |                   |                            |                    |
| Tracking number:         807222010306294         Purchasing Doc.:         5060057161           Invoice number:         069         Invoice date:         21.03.2011                                                                                                    |                   |                            |                    |
| Invoice value: 92,338.00 Invoice Submitted on: 21.03.2011 More >>-                                                                                                    | Click on "more"   |                            |                    |
| Invoice Roadmap                                                                                                    |                   |                            |                    |
|                                                                                                    |                   |                            |                    |
| Tracking Number Service Entry Sheet LIV Document Pay Document                                                                                                    |                   |                            |                    |
| Invoice Status                                                                                                    |                   |                            |                    |
| Service Entry Sheet No.:         1000695098 SES Date:         24.03.2011           LIV/Invoice Verification No.:         5105668496 LIV/Invoice Verification Date:         03.06.2011           Payment/Clearing Doc No.:         2011041497 Payment/Clearing Doc Date:         10.06.2011           Amount Passed(INR) #:         357,115.00 |                   |                            |                    |
| Payment released                                                                                                    |                   |                            |                    |
| ONGC is proud to announce the roll-out of new enhanced version of Invoice Monitoring sys<br>enhance process transparency and release of timely payment to them. You can see the sta<br>email.                                                                                                    |                   |                            |                    |

If you click on "more" following window will open giving details of all the tracking numbers clubbed/merged.

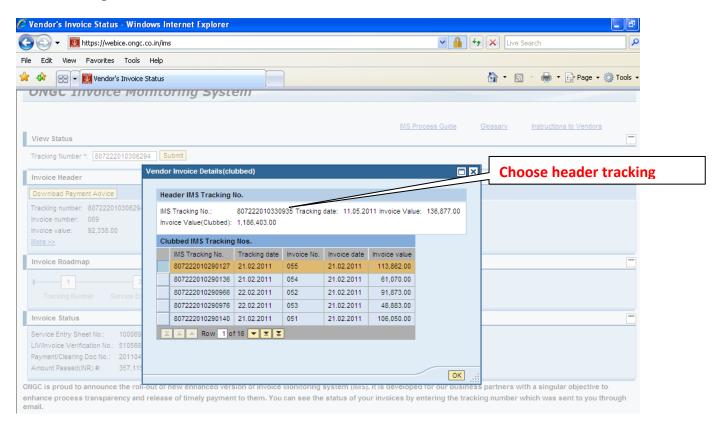

The tracking no. at the top of the table is the parent tracking no. created by merging all other tracking numbers. Vendor can check payment details by using this header tracking number.

Choose the header tracking number, enter as shown below and click on submit.

| 🖉 Vendor's Invoice Status - Windows Internet Explorer                                                                                                    |                                                   |
|----------------------------------------------------------------------------------------------------|---------------------------------------------------|
| Co V 🗵 https://webice.ongc.co.in/ins                                                                                                    | V 🔒 🔄 🗙 Live Search                               |
| File Edit View Favorites Tools Help                                                                                                    |                                                   |
| 😭 🛠 😥 🕶 🕎 Vendor's Invoice Ratus                                                                                                    | 🏠 * 🔝 - 🖶 * 🕞 Page + 🎯 Tools + 🎽                  |
| ONGC Invoice Monitoring System                                                                                                    |                                                   |
| View Status                                                                                                    | MS Process Guide Glossary Instructions to Vendors |
| Tracking Number *: 807222010330935 Submit                                                                                                    | Enter the header tracking                         |
| Invoice Header                                                                                                    | number and click on                               |
| Download Payment Advice                                                                                                    |                                                   |
| Tracking number:         807222010306294 Purchasing Doc.:         5060057161           Invoice number:         069         Invoice date:         21.03.2011           Invoice value:         92,338.00         Invoice Submitted on:         21.03.2011           More xxx         1         10.0000         10.0000         10.0000                            |                                                   |
| Invoice Roadmap                                                                                                    |                                                   |
| Tracking Number Service Entry Sheet LIV Document Pay Document                                                                                                    |                                                   |
| Invoice Status                                                                                                    |                                                   |
| Service Entry Sheet No.:         1000695098 SES Date:         24.03.2011           LIV/Invoice Verification No.:         5105688496 LIV/Invoice Verification Date:         03.06.2011           Payment/Clearing Doc No.:         2011041467 Payment/Clearing Doc Date:         10.06.2011           Amount Passed(NR) #:         357,115.00         357,115.00 |                                                   |
| Payment released                                                                                                    |                                                   |

## Following window will open.

| S I https://webice.ongc.co.in/ims                                                                                                    |                                       | • ۹            |  |  |  |  |  |
|----------------------------------------------------------------------------------------------------|---------------------------------------|----------------|--|--|--|--|--|
| File Edit View Favorites Tools Help                                                                                                    |                                       |                |  |  |  |  |  |
| 🖕 Favorites 🛛 👍 🌉 ONGC e-Procurement 🔊 aboutblank 🖉 Suggested Sites 🔻 🖉 Upgrade Your Browser 🔻                                                                                                    |                                       |                |  |  |  |  |  |
| 🗱 Vendor's Invoice Status                                                                                                    | 🟠 🔻 🔝 👻 🖃 🖶 Vage 🕶 Safety 🕶 Tools 🕶 🌘 | • <sup>»</sup> |  |  |  |  |  |
|                                                                                                    |                                       |                |  |  |  |  |  |
| MS Process Guide Glossa                                                                                                    | v Instructions to Vendors             |                |  |  |  |  |  |
| View Status                                                                                                    |                                       | -              |  |  |  |  |  |
| Tracking Number *: 807222010330935 Submit                                                                                                    |                                       |                |  |  |  |  |  |
| Invoice Header                                                                                                    | [                                     | -              |  |  |  |  |  |
| Download Payment Advice-                                                                                                    |                                       |                |  |  |  |  |  |
| Tracking number: 807222010330935 Purchasing Doc.: 5060058915                                                                                                    | Click on "Download                    |                |  |  |  |  |  |
| Invoice number: 016 Invoice date: 11.05.2011<br>Invoice value: 136.877.00 Invoice Submitted on: 11.05.2011                                                                                                    |                                       |                |  |  |  |  |  |
| More >>                                                                                                    | Payment Advice"                       |                |  |  |  |  |  |
| Invoice Roadmap                                                                                                    |                                       | 5              |  |  |  |  |  |
| Tracking Number Service Entry Sheet LIV Document Pay Document                                                                                                    | ·                                     |                |  |  |  |  |  |
| Invoice Status                                                                                                    | [                                     | -              |  |  |  |  |  |
| Service Entry Sheet No.:         1000713942 SES Date:         20.05.2011           LV/Invoice Verification No.:         510568496 LV/Invoice Verification Date:         03.06.2011           Payment/Camping Doc No.:         20110141497 Payment/Clearing Doc Date:         10.06.2011           Amount Passed(NR) #:         357,115.00         357,115.00  |                                       |                |  |  |  |  |  |
| Payment released                                                                                                    |                                       | -              |  |  |  |  |  |
| ONGC is proud to announce the roll-out of new enhanced version of Invoice Monitoring system (IMS). It is developed for our business partners with a singular objective to<br>enhance process transparency and release of timely payment to them. You can see the status of your invoices by entering the tracking number which was sent to you through email. |                                       |                |  |  |  |  |  |

Click on "download payment advice" to see payment details e.g. tax deducted etc.

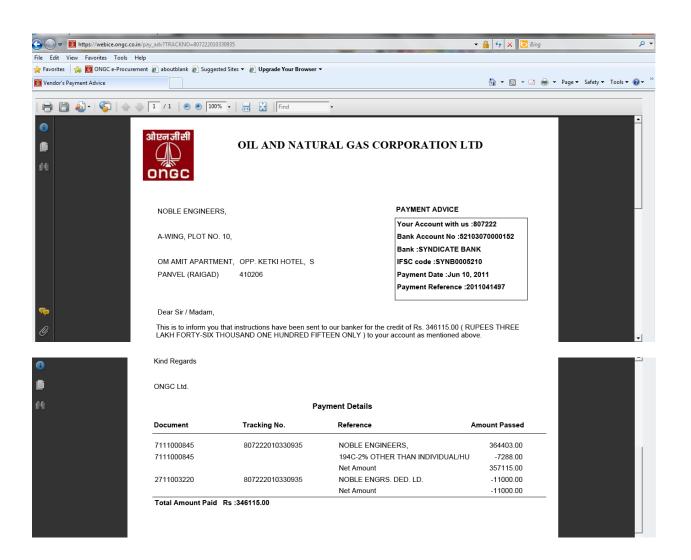

If it is still pending then screen will look like the following. It will show in which section it is pending complete with the progress bar. When payment is released, you will see the message 'payment released'.

| Ø    | 🥙 ONGC Invoice Monitoring System - Windows Internet Explorer                                                                                                    |                           |                                   |               |              |                                      |         |                              |            |   |                                |
|------|----------------------------------------------------------------------------------------------------|---------------------------|-----------------------------------|---------------|--------------|--------------------------------------|---------|------------------------------|------------|---|--------------------------------|
| G    | Co Co + Importante Martine Martine Mar |                           |                                   |               |              |                                      |         |                              |            |   |                                |
| Eile | <u>E</u> dit                                                                                                    | ⊻iew                      | F <u>a</u> vorites                | <u>T</u> ools | <u>H</u> elp |                                      |         |                              |            |   |                                |
|      | 4                                                                                                    |                           | GC Invoice M                      | Ionitoring    | System       |                                      |         |                              |            |   |                                |
| (    | जजीसी<br>AD<br>nGC                                                                                                    |                           |                                   |               |              |                                      |         |                              |            |   | ONGC Invoice Monitoring System |
|      | ndatory<br>iew Sta                                                                                                    |                           |                                   |               |              |                                      |         |                              |            |   |                                |
|      | Tracking Number * 843147010160875                                                                                                    |                           |                                   |               |              |                                      |         |                              |            |   |                                |
| In   | voice F                                                                                                    | Roadma                    | p                                 |               |              |                                      |         |                              |            |   |                                |
| Þ    |                                                                                                    | 1                         |                                   | 2             |              | 3                                    |         |                              | 4          | - |                                |
| h    |                                                                                                    | ing Numb<br>Details       | er Inde                           | nting Sec     | tion         | Finance S                            | ection  | Payme                        | nt Section |   |                                |
| 1    | nvoice                                                                                                    | ng Numb<br>Numbe<br>Value | er 843147<br>r 28/2009<br>20000.0 | 9-10          | I            | Purchase<br>Invoice Da<br>Invoice Su | te      | 50600<br>30/03/<br>on 30/03/ | 2010       |   |                                |
| h    | Invoice Status                                                                                                    |                           |                                   |               |              |                                      |         |                              |            |   |                                |
| 9    | SES Nui                                                                                                    | mber                      | 100059                            | 6842          | SES D        | ate                                  | 30/03/2 | 010                          |            |   |                                |
|      | In Process                                                                                                    |                           |                                   |               |              |                                      |         |                              |            |   |                                |
| 0    | i Your request now being processed in Finance Section                                                                                                    |                           |                                   |               |              |                                      |         |                              |            |   |                                |
| 0    | Data last updated on 25/08/2010 15:35:28                                                                                                    |                           |                                   |               |              |                                      |         |                              |            |   |                                |
| # An | # Amount passed may not be accurate as invoice may have been clubbed or splitted                                                                                                    |                           |                                   |               |              |                                      |         |                              |            |   |                                |

ONGC is pround to announce the roll-out of new enhanced version of Invoice Monitoring system (IMS). It is developed for our business payment to them. You can see the status of your invoices by entering the tracking number which was sent to you through email. Or, if some clarification is sought and invoice is returned to you then screen will look like following along with the comments from the relevant section:

| 🖉 ONGC Invoice Monitoring System - Windows Internet Explorer                                                                                                    |                               |
|----------------------------------------------------------------------------------------------------|-------------------------------|
| 😋 💿 👻 https://etender.ongc.co.in/ims(bD1lbiZjPTUwMA==)/default.htm                                                                                                    |                               |
| Eile Edit View Favorites Tools Help                                                                                                    |                               |
| 😪 🍪 🏧 ONGC Invoice Monitoring System                                                                                                    |                               |
| ओएन जी शी<br>ONGC                                                                                                    | NGC Invoice Monitoring System |
| * Mandatory Entry<br>View Status                                                                                                    |                               |
| Tracking Number * 104210029000003                                                                                                    |                               |
| Invoice Roadmap                                                                                                    |                               |
| 1     2     3     Tracking Number Finance Section Payment Section     Invoice Details                                                                                                    |                               |
| Tracking Number       104210029000003         Invoice Number       92         Invoice Date       03/10/2008         Invoice Value       24000.00         Invoice Submitted on 14/10/2008 |                               |
| Invoice Status                                                                                                    |                               |
| Under Evaluation     See the reason fo     The bill is returned to the Vendor by the Finance Section                                                                                     | returning the invoice         |
| Reason:                                                                                                    |                               |
| The bill is returned to the Vendor by the Paymer section                                                                                                    |                               |
| Reason: DUPLICATE ENTRY                                                                                                    |                               |
| Vour request now being processed in Finance Section                                                                                                    |                               |
| Data last updated on 09/10/2009 12:59:52                                                                                                    |                               |